## SAP ABAP table /SAPSRM/C\_SW\_LTR {List of Transports Triggering Custmizing Switch Log Entries}

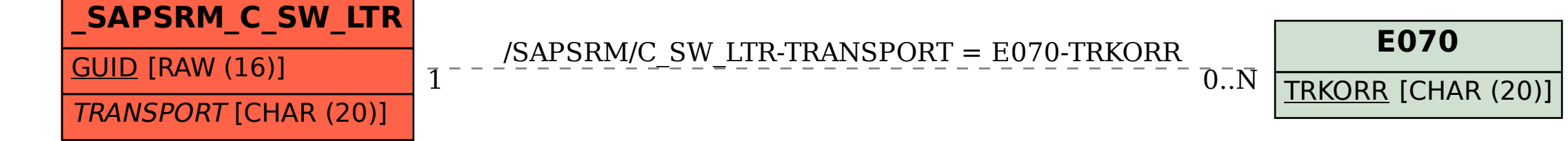